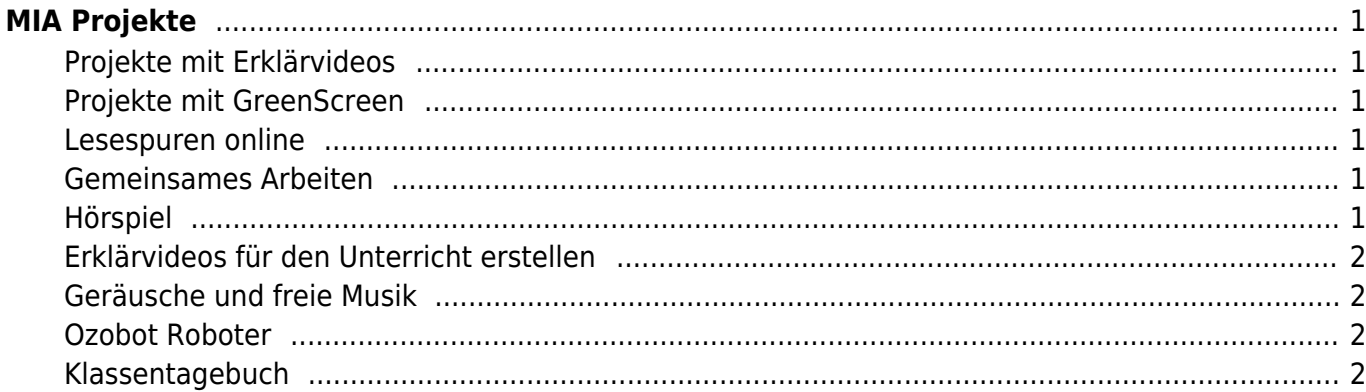

# <span id="page-2-0"></span>**MIA Projekte**

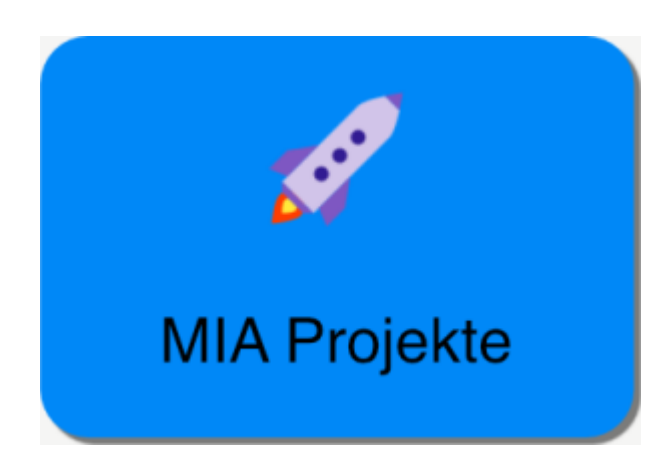

In diesem Bereich werden Anleitungen für Projekte mit dem iPad angezeigt.

## <span id="page-2-1"></span>**Projekte mit Erklärvideos**

- [Erklärvideo mit Keynote Schritt für Schritt Video erstellen](https://www.wiki.hedingen.schule/doku.php?id=projekte:erklaervideo:keynote_schrittweise_erstes_video)
- [Erklärvideo mit Keynote Schritt für Schritt neue Folie](https://www.wiki.hedingen.schule/doku.php?id=projekte:erklaervideo:keynote_schrittweise_neuefolie)
- [Erklärvideo mit Keynote Schritt für Schritt Titelblatt](https://www.wiki.hedingen.schule/doku.php?id=projekte:erklaervideo:keynote_schrittweise_titelblatt)
- [Erklärvideo mit Keynote produzieren](https://www.wiki.hedingen.schule/doku.php?id=projekte:erklaervideo:keynote)
- [Erklärvideo mit Stage Pro produzieren](https://www.wiki.hedingen.schule/doku.php?id=projekte:erklaervideo:stagepro)
- [Erklärvideo mit Stop Motion Studio produzieren](https://www.wiki.hedingen.schule/doku.php?id=projekte:erklaervideo:stopmotion)

## <span id="page-2-2"></span>**Projekte mit GreenScreen**

[GreenScreen-Projekt - Video mit Hintergrundfoto](https://www.wiki.hedingen.schule/doku.php?id=projekte:greenscreen:video_mit_hintegrundbild)

#### <span id="page-2-3"></span>**Lesespuren online**

- [Lesespuren Online Einführung](https://www.wiki.hedingen.schule/doku.php?id=projekte:lesespur:aa_einfuehrung)
- [Lesespuren Online Arbeiten mit Bildern](https://www.wiki.hedingen.schule/doku.php?id=projekte:lesespur:bilder_arbeiten)

## <span id="page-2-4"></span>**Gemeinsames Arbeiten**

[Zusammen ein Dokument bearbeiten](https://www.wiki.hedingen.schule/doku.php?id=projekte:zusammenarbeit:text_schreiben)

#### <span id="page-2-5"></span>**Hörspiel**

[Hörspiel mit GarageBand](https://www.wiki.hedingen.schule/doku.php?id=projekte:hoerspiel:garageband)

#### <span id="page-3-0"></span>**Erklärvideos für den Unterricht erstellen**

- [Erklärvideos für den Unterricht Vorüberlegungen](https://www.wiki.hedingen.schule/doku.php?id=projekte:erklaervideo_ut:vorueberlegungen)
- [Erklärvideos für den Unterricht Qulitätsmerkmale](https://www.wiki.hedingen.schule/doku.php?id=projekte:erklaervideo_ut:qualitaetsmerkmale)
- [Erklärvideos für den Unterricht Vorlage für den Vorspann](https://www.wiki.hedingen.schule/doku.php?id=projekte:erklaervideo_ut:vorlage_keynote)
- [Keynote auf dem Laptop Präsentation als Film exportieren](https://www.wiki.hedingen.schule/doku.php?id=ipad_apps:keynote_osx:keynote_export_film)
- [Youtube Video hochladen und Einstellungen wählen](https://www.wiki.hedingen.schule/doku.php?id=webplattformen:youtube:youtube_hochladen)

#### <span id="page-3-1"></span>**Geräusche und freie Musik**

[Plattformen für Geräusche und freie Musik](https://www.wiki.hedingen.schule/doku.php?id=projekte:geraeusche_musik:graeusche_musik)

#### <span id="page-3-2"></span>**Ozobot Roboter**

[Überblick Ozobot](https://www.wiki.hedingen.schule/doku.php?id=projekte:ozobot:einfuehrung_ozobot)

#### <span id="page-3-3"></span>**Klassentagebuch**

[Klassentagebuch führen](https://www.wiki.hedingen.schule/doku.php?id=projekte:klassentagebuch:start)

From: <https://www.wiki.hedingen.schule/> - **Wiki der Schule Hedingen**

Permanent link: **<https://www.wiki.hedingen.schule/doku.php?id=projekte:start>**

Last update: **2024/05/09 09:48**